## **J4**

# CLINICAL CONNECTIONS & SETTINGS GUIDE

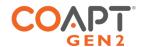

J4 allows pattern recognition command of Motion Control Motion Arm EL electric lock and Motion Arm ML with optional pronation/supination of powered wrists and pattern recognition command of multifunction grips for various\* hands. (\*consult the Coapt Compatibility Guide)

#### PART 1: PHYSICAL CONNECTIONS

Ensure all Coapt cable connections are plugged into the elbow with the labels on the J4 cable matching the labels of the correct ports on the elbow.

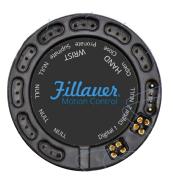

#### PART 2: SOFTWARE SETTINGS

#### ELBOW & WRIST •

#### **CONTACT A MOTION CONTROL OR COAPT REPRESENTATIVE FOR:**

- · Selection of correct Motion Control powered wrist rotator or coaxial wrist unit
- · Proper Motion Arm EL and Motion Arm ML configurations
- · Ideal elbow and wrist settings

#### HANDS (Direct Multifunction) •

## \*\*\*MANY/MOST HANDS SHOULD BE SET TO FACTORY DEFAULT FOR OPTIMAL OPERATION.

### I-LIMB QUANTUM\* (\*WITH SERIAL NUMBERS M9618 OR NEWER)

Ensure hand settings are the factory defaults. For proper operation of Gesture Control via Coapt, ensure 'HO' is selected as the i-mo trigger in the i-Limb app

#### **AETHER ZEUS HAND**

Input Option: EMG, Input Sites: Dual Direct, Speed Control Strategy: Proportional, Grip Switching Mode: Open-Open

## OTTOBOCK SENSORHAND, MYOHAND VARIPLUS, SYSTEM ELECTRIC GREIFER, OR SYSTEM ELECTRIC HAND

Ensure 'control mode'/'program' 1

#### **TASKA**

Settings will automatically be set upon each power-on. Use the QR code for more information in the Taska|Coapt Clinician Guide.

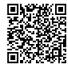

### HANDS (Open/Close) •

#### **OTTOBOCK BEBIONIC\***

Ensure hand settings are the factory defaults

#### **COVVI HAND**

Ensure all "Triggers" in the Grip Switch Trigger settings in the COVVI Go app are set to "Trigger Off"

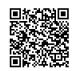

Ensure all other hand settings in the COVVI Go app are set to the factory defaults

#### MOTION CONTROL PROHAND, PROETD/ETD2

HAND SET UP

· Input Type: EMG, Hand Filtering: Quick, Channel: Dual, Conatrol: Differential, Hand Direction: A

Thresholds/Outputs

· A: 15, B: 15

Input Gains

· A: 5, B: 5

#### **PSYONIC ABILITY HAND**

Ensure the "Control System" setting in the PSYONIC ABILITY HAND app is set to "Coapt".

Ensure all other hand settings in the PSYONIC ABILITY HAND are set to factory defaults.